# The hypcap package

# Heiko Oberdiek<sup>∗</sup>  $\langle$ heiko.oberdiek at googlemail.com $>$

# 2016/05/16 v1.12

#### **Abstract**

This package tries a solution of the problem with hyperref, that links to floats points below the caption and not at the beginning of the float. Therefore this package divides the task into two part, the link setting with \capstart or automatically at the beginning of a float and the rest in the \caption command.

# **Contents**

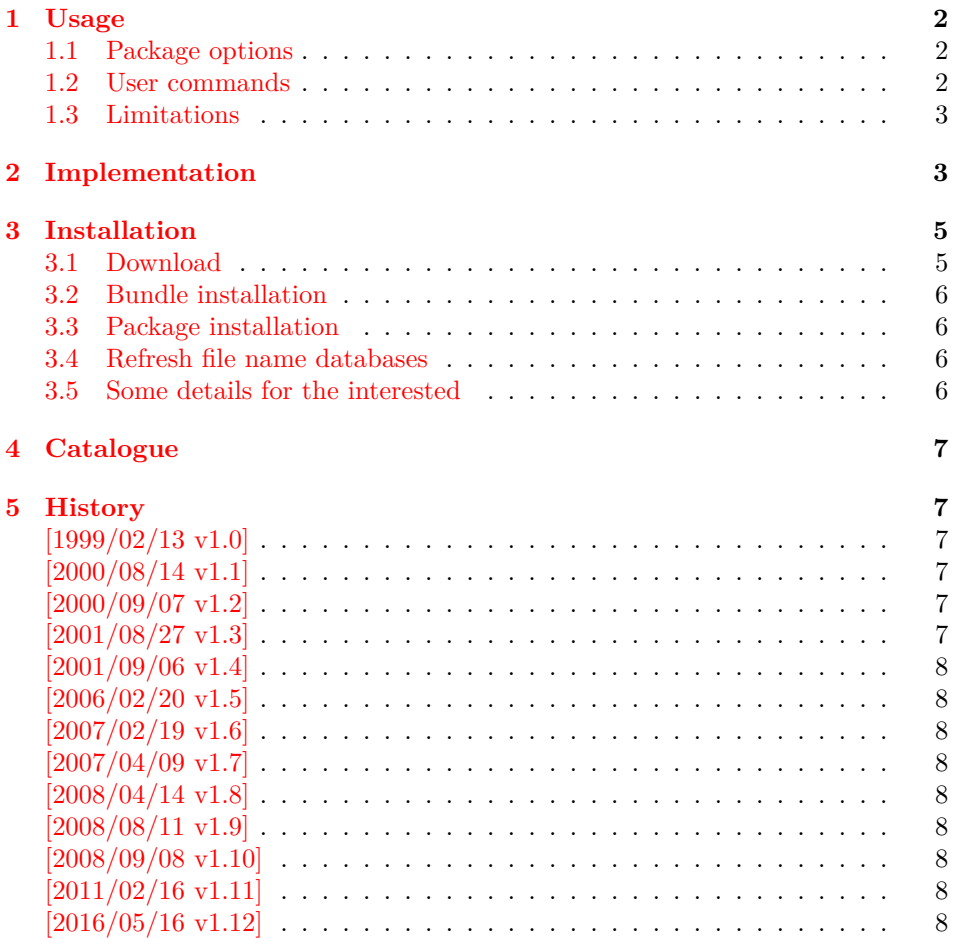

<sup>∗</sup>Please report any issues at https://github.com/ho-tex/oberdiek/issues

# <span id="page-1-0"></span>**1 Usage**

The package hypcap requires that hyperref is loaded first:

\usepackage[...]{hyperref} \usepackage[...]{hypcap}

### <span id="page-1-1"></span>**1.1 Package options**

The names of the four float environments figure, figure\*, table, or table\* can be used as option. Then the package redefines the environment in order to insert \capstart (see below) in the beginning of the environment automatically.

Option all enables the redefinitions of all four float environments. For other environments see the user command \hypcapredef.

#### <span id="page-1-2"></span>**1.2 User commands**

\capstart **\capstart:** First this command increments the counter (\@captype). Then it makes an anchor for package hyperref. At last \caption is redefined to remove the anchor setting part from hyperref's \caption.

The package expects the following structure of a float environment:

```
\begin{float}...
\capstart
...
\caption{...}
...
\end{float}
```
There can be several \caption commands. For these you need \capstart again:

\capstart ... \caption... \capstart ... \caption...

And the \caption command itself can be put in a group.

With the options, described above, the extra writing of **\capstart** can be avoided. Consequently, there must be a \caption in every environment of this type, specified by the option. If you want to use more than one \caption in this environment, you have to state \capstart again.

\hypcapspace **\hypcapspace:** Because it looks poor, if the link points exactly at top of the figure, there is additional space: \hypcapspace, the default is 0.5\baselineskip, examples:

> \renewcommand{\hypcapspace}{0pt} removes the space \renewcommand{\hypcapspace}{1pt} sets a fix value

\hypcapredef **\hypcapredef:** If there are other float environments, that should automatically execute \capstart, then a redefinition with \hypcapredef can be tried:

#### \hypcapredef{myfloat}

Only environments with one optional parameter are supported.

- \capstartfalse **\capstartfalse, \capstarttrue:** Since 2008/09/08 v1.10.
- \capstarttrue They disable and enable \capstart. They can be used to cancel the effect of a redefined float environment. Example:

\documentclass{article} \usepackage{hyperref} \usepackage[figure]{hypcap}[2008/09/08] \begin{document} \section{Hello World} \begin{figure} \caption{Figure with caption A} \end{figure} \capstartfalse \begin{figure} Figure without caption \end{figure} \capstarttrue \begin{figure} \caption{Figure with caption B} \end{figure} \end{document}

### <span id="page-2-0"></span>**1.3 Limitations**

• Packages that redefine \caption or \@caption.

# <span id="page-2-1"></span>**2 Implementation**

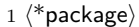

Package identification.

- 2 \NeedsTeXFormat{LaTeX2e}
- 3 \ProvidesPackage{hypcap}%
- 4 [2016/05/16 v1.12 Adjusting the anchors of captions (HO)]

For unique command names this package uses hc@ as prefix for internal command names.

- First we check, if package hyperref is loaded:
- 5 \@ifundefined{hyper@@anchor}{%
- 6 \PackageError{hypcap}{You have to load 'hyperref' first}\@ehc
- 7 \endinput
- 8 }{}

```
9 \RequirePackage{letltxmacro}[2008/06/24]
```
\hc@org@caption Save the original meaning of \caption:

- 10 \newcommand\*\hc@org@caption{}
- 11 \let\hc@org@caption\caption

\if@capstart The switch \if@capstart helps to detect \capstart commands with missing \caption macros. Because \caption can occur inside a group, assignments to the switch have to be made global.

12 \newif\if@capstart

### \hypcapspace The anchor is raised.by \hypcapspace. 13 \newcommand\*\hypcapspace{.5\baselineskip}

#### \ifcapstart

14 \newif\ifcapstart 15 \capstarttrue

\capstart The macro \capstart contains the first part of the \caption command: Incrementing the counter and setting the anchor.

16 \newcommand\*\capstart{%

17 \ifcapstart

18 \H@refstepcounter\@captype % first part of caption

- \hyper@makecurrent\@captype
- \global\let\hc@currentHref\@currentHref
- \vspace\*{-\hypcapspace}%
- \begingroup
- \let\leavevmode\relax
- \hyper@@anchor\@currentHref\relax
- \endgroup
- \vspace\*{\hypcapspace}%
- \hc@hyperref{\let\caption\hc@caption}%
- \global\@capstarttrue
- \global\advance\csname c@\@captype\endcsname\m@ne
- $30 \sqrt{\text{f}}$
- }
- \@ifpackagelater{hyperref}{2007/04/09}{%
- \let\hc@hyperref\@gobble
- }{%
- \let\hc@hyperref\@firstofone
- }
- \hc@caption The new \caption command without the first part is defined in the macro \hc@caption.
	- \def\hc@caption{%
	- \global\advance\csname c@\@captype\endcsname\@ne
	- \@dblarg{\hc@@caption\@captype}%
	- }

\hc@@caption This is a copy of package hyperref's \@caption macro without making the anchor, because this is already done in \capstart.

- \long\def\hc@@caption#1[#2]#3{%
- \let\caption\hc@org@caption
- \global\@capstartfalse
- \ifHy@hypertexnames
- \hyper@makecurrent\@captype
- \else
- \global\let\@currentHref\hc@currentHref
- \fi
- \par\addcontentsline{%
- \csname ext@#1\endcsname}{#1}{%
- \protect\numberline{%
- \csname the#1\endcsname
- }{\ignorespaces #2}%
- }%
- \begingroup
- \@parboxrestore
- \normalsize
- \@makecaption{\csname fnum@#1\endcsname}{%
- \ignorespaces#3%
- }%
- \par
- \endgroup
- }

\hypcapredef The macro \hypcapredef prepares the call of \hc@redef that will redefine the environment that is given in the argument.

- \def\hypcapredef#1{%
- \expandafter\hc@redef\csname hc@org#1\expandafter\endcsname
- \csname hc@orgend#1\expandafter\endcsname
- 67  $\exp\{\#1\%$
- }

\hc@redef The old meaning of the environment is saved. Then \capstart is appended in the begin part. The end part contains a check that produces an error message in case of \capstart without \capstart (\capstart has incremented the counter).

- \def\hc@redef#1#2#3{%
- \newcommand#1{}%
- \expandafter\LetLtxMacro\expandafter#1\csname#3\endcsname
- \expandafter\LetLtxMacro\expandafter#2\csname end#3\endcsname
- \renewenvironment\*{#3}[1][]{%
- \ifx\\##1\\%
- 75  $\#1\text{relax}$
- \else
- #1[##1]% hash-ok (compatibility for float)
- \fi
- \capstart
- }{%
- \if@capstart
- \PackageError{hypcap}{You have forgotten to use \string\caption}%
- \global\@capstartfalse
- \else
- $85 \overline{\smash{\big)} }$  \fi
- #2%
- }%
- }

At last the options are defined and processed.

- \DeclareOption{figure}{\hypcapredef{\CurrentOption}}
- \DeclareOption{figure\*}{\hypcapredef{\CurrentOption}}
- \DeclareOption{table}{\hypcapredef{\CurrentOption}}
- \DeclareOption{table\*}{\hypcapredef{\CurrentOption}}
- \DeclareOption{all}{%
- \hypcapredef{figure}%
- \hypcapredef{figure\*}%
- \hypcapredef{table}%
- \hypcapredef{table\*}%

```
98 }
```
\ProcessOptions\relax

```
100 ⟨/package⟩
```
# <span id="page-4-0"></span>**3 Installation**

### <span id="page-4-1"></span>**3.1 Download**

Package. This package is available on CTAN<sup>[1](#page-4-2)</sup>:

**[CTAN:macros/latex/contrib/oberdiek/hypcap.dtx](http://ctan.org/pkg/macros/latex/contrib/oberdiek/hypcap.dtx)** The source file.

**[CTAN:macros/latex/contrib/oberdiek/hypcap.pdf](http://ctan.org/pkg/macros/latex/contrib/oberdiek/hypcap.pdf)** Documentation.

**Bundle.** All the packages of the bundle 'oberdiek' are also available in a TDS compliant ZIP archive. There the packages are already unpacked and the documentation files are generated. The files and directories obey the TDS standard.

**[CTAN:install/macros/latex/contrib/oberdiek.tds.zip](http://ctan.org/pkg/install/macros/latex/contrib/oberdiek.tds.zip)**

*TDS* refers to the standard "A Directory Structure for TEX Files" ([CTAN:tds/](http://ctan.org/pkg/tds/tds.pdf) [tds.pdf](http://ctan.org/pkg/tds/tds.pdf)). Directories with texmf in their name are usually organized this way.

<span id="page-4-2"></span><http://ctan.org/pkg/hypcap>

#### <span id="page-5-0"></span>**3.2 Bundle installation**

**Unpacking.** Unpack the oberdiek.tds.zip in the TDS tree (also known as texmf tree) of your choice. Example (linux):

unzip oberdiek.tds.zip -d ~/texmf

**Script installation.** Check the directory TDS:scripts/oberdiek/ for scripts that need further installation steps. Package attachfile2 comes with the Perl script pdfatfi.pl that should be installed in such a way that it can be called as pdfatfi. Example (linux):

chmod +x scripts/oberdiek/pdfatfi.pl cp scripts/oberdiek/pdfatfi.pl /usr/local/bin/

### <span id="page-5-1"></span>**3.3 Package installation**

**Unpacking.** The .dtx file is a self-extracting docstrip archive. The files are extracted by running the  $.$ dtx through plain T $EX$ :

tex hypcap.dtx

**TDS.** Now the different files must be moved into the different directories in your installation TDS tree (also known as texmf tree):

hypcap.sty → tex/latex/oberdiek/hypcap.sty  ${\tt hypcap.pdf} \rightarrow {\tt doc/lates/oberdiek/hypcap.pdf}$ hypcap.dtx → source/latex/oberdiek/hypcap.dtx

If you have a docstrip.cfg that configures and enables docstrip's TDS installing feature, then some files can already be in the right place, see the documentation of docstrip.

### <span id="page-5-2"></span>**3.4 Refresh file name databases**

If your T<sub>E</sub>X distribution (teT<sub>E</sub>X, mikT<sub>E</sub>X, ...) relies on file name databases, you must refresh these. For example, teTFX users run texhash or mktexlsr.

### <span id="page-5-3"></span>**3.5 Some details for the interested**

Unpacking with L<sup>A</sup>T<sub>E</sub>X. The .dtx chooses its action depending on the format:

plain T<sub>E</sub>X: Run docstrip and extract the files.

**LATEX:** Generate the documentation.

If you insist on using  $\text{LATEX}$  for docstrip (really, docstrip does not need  $\text{LATEX}$ ), then inform the autodetect routine about your intention:

latex \let\install=y\input{hypcap.dtx}

Do not forget to quote the argument according to the demands of your shell.

Generating the documentation. You can use both the .dtx or the .drv to generate the documentation. The process can be configured by the configuration file ltxdoc.cfg. For instance, put this line into this file, if you want to have A4 as paper format:

\PassOptionsToClass{a4paper}{article}

An example follows how to generate the documentation with pdfI4T<sub>EX</sub>:

pdflatex hypcap.dtx makeindex -s gind.ist hypcap.idx pdflatex hypcap.dtx makeindex -s gind.ist hypcap.idx pdflatex hypcap.dtx

# <span id="page-6-0"></span>**4 Catalogue**

The following XML file can be used as source for the TFX Catalogue. The elements caption and description are imported from the original XML file from the Catalogue. The name of the XML file in the Catalogue is hypcap.xml.

```
101 \langle*catalogue\rangle102 <?xml version='1.0' encoding='us-ascii'?>
103 <!DOCTYPE entry SYSTEM 'catalogue.dtd'>
104 <entry datestamp='$Date$' modifier='$Author$' id='hypcap'>
105 <name>hypcap</name>
106 <caption>Adjusting the anchors of captions.</caption>
107 <authorref id='auth:oberdiek'/>
108 <copyright owner='Heiko Oberdiek' year='1999-2001,2006-2008,2011'/>
109 <license type='lppl1.3'/>
110 <version number='1.12'/>
111 <description>
112 The package offers a solution to the problem that when you link to
113 a float using <xref refid='hyperref'>hyperref</xref>, the link
114 anchors to below the float's caption, rather than the beginning of
115 the float.
116 \, \, \text{sp/}117 Hypcap defines a separate \capstart command, which you put where
118 you want links to end; you should have a \capstart command for each
119 \caption command. Package options can be used to auto-insert a
120 \capstart at the start of a float environment.
121 <br> <math>p/>122 The package is part of the <xref refid='oberdiek'>oberdiek</xref> bundle.
123 </description>
124 <documentation details='Package documentation'
125 href='ctan:/macros/latex/contrib/oberdiek/hypcap.pdf'/>
126 <ctan file='true' path='/macros/latex/contrib/oberdiek/hypcap.dtx'/>
127 <miktex location='oberdiek'/>
128 <texlive location='oberdiek'/>
129 <install path='/macros/latex/contrib/oberdiek/oberdiek.tds.zip'/>
```

```
130 </entry>
```

```
131 ⟨/catalogue⟩
```
# <span id="page-6-1"></span>**5 History**

# <span id="page-6-2"></span>**[1999/02/13 v1.0]**

• A beginning version, published in newsgroup [comp.text.tex](news:comp.text.tex): "Re: hyperref [and figures"](http://groups.google.com/group/comp.text.tex/msg/5c9b47b001a9379c)<sup>[2](#page-6-6)</sup>

# <span id="page-6-3"></span>**[2000/08/14 v1.1]**

- Global assignments of \if@capstart in order to allow \caption in groups.
- Option all added.

# <span id="page-6-4"></span>**[2000/09/07 v1.2]**

• Package in dtx format.

### <span id="page-6-5"></span>**[2001/08/27 v1.3]**

• Bug fix with hyperref's pdfmark driver (\leavevmode in \hyper@@anchor/\pdf@rect).

<span id="page-6-6"></span><sup>2</sup>Url: <http://groups.google.com/group/comp.text.tex/msg/5c9b47b001a9379c>

### <span id="page-7-0"></span>**[2001/09/06 v1.4]**

• Small fixes in the dtx file.

### <span id="page-7-1"></span>**[2006/02/20 v1.5]**

- Code is not changed.
- New DTX framework.

### <span id="page-7-2"></span>**[2007/02/19 v1.6]**

• Fix for hypertexnames=false.

# <span id="page-7-3"></span>**[2007/04/09 v1.7]**

- Stuff in \caption moved to hyperref. This avoids redefinitions of \caption and \@caption (idea of Axel Sommerfeldt).
- Fix for subfigure (Marco Kuhlmann, Amilcar do Carmo Lucas).

### <span id="page-7-4"></span>**[2008/04/14 v1.8]**

• \hc@redef fixed to get package float work (Axel Sommerfeldt).

# <span id="page-7-5"></span>**[2008/08/11 v1.9]**

- Code is not changed.
- URLs updated.

### <span id="page-7-6"></span>**[2008/09/08 v1.10]**

• \capstartfalse and \capstarttrue added.

### <span id="page-7-7"></span>**[2011/02/16 v1.11]**

• \hc@redef fixed by using package letltxmacro.

### <span id="page-7-8"></span>**[2016/05/16 v1.12]**

• Documentation updates.

# **6 Index**

Numbers written in italic refer to the page where the corresponding entry is described; numbers underlined refer to the code line of the definition; plain numbers refer to the code lines where the entry is used.

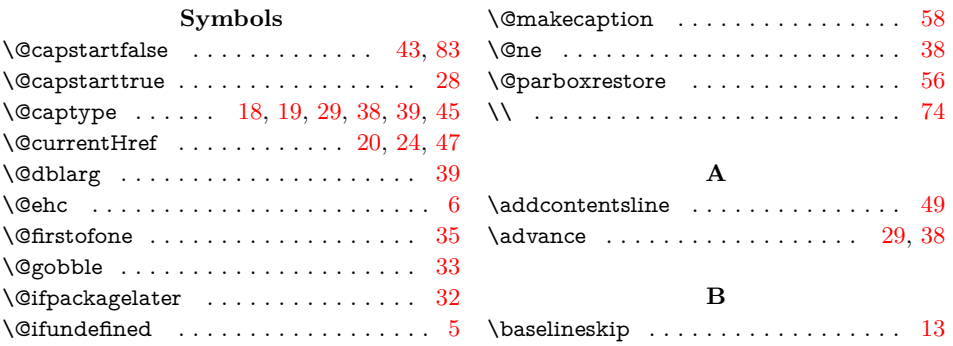

<span id="page-8-0"></span>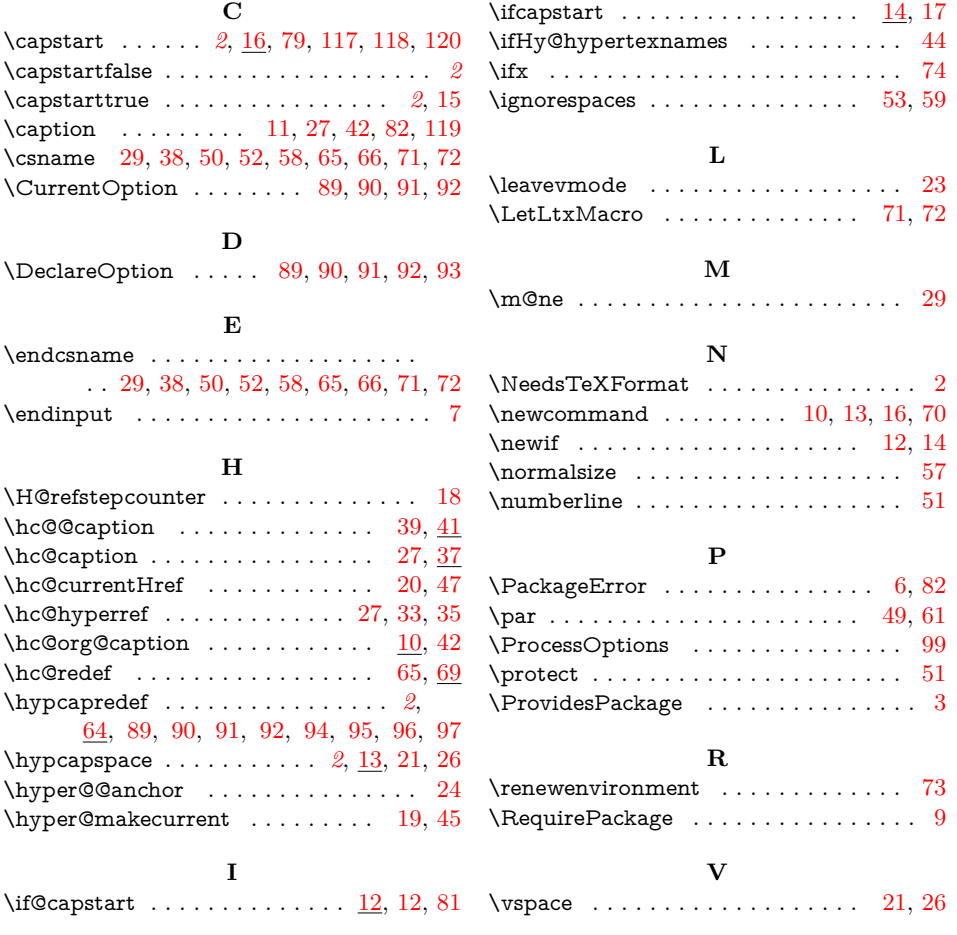